# PwC's Customer & Investor Tax Transparency Compare Tool

Trouble keeping up with the changes to FATCA and CRS?

> The answer is PwC's Customer & Investor Tax

Transparency Compare Tool

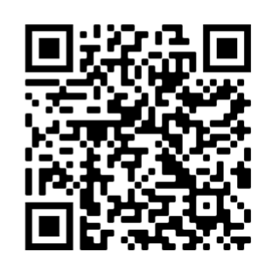

View this code through your camera to see more detailed information on what PwC's Customer & Investor Tax Transparency Compare Tool offers.

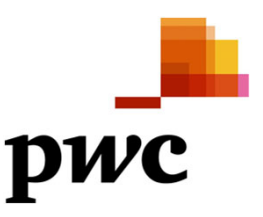

anuary 2023

### Discover PwC's Customer & Investor Tax Transparency Compare Tool

PwC's Customer & Investor Tax Transparency Compare Tool ("Tool") has been developed with the aim to support our clients in addressing critical compliance needs. The Tool is a web-based application used to manage global tax information exchange requirements regarding FATCA and CRS. It offers more than 200 criteria across nearly 100 countries with multiple functionalities to support your compliance needs and providing users with meaningful overviews and details.

**We are now offering a free one-week trial version to test our Tool for yourself!**

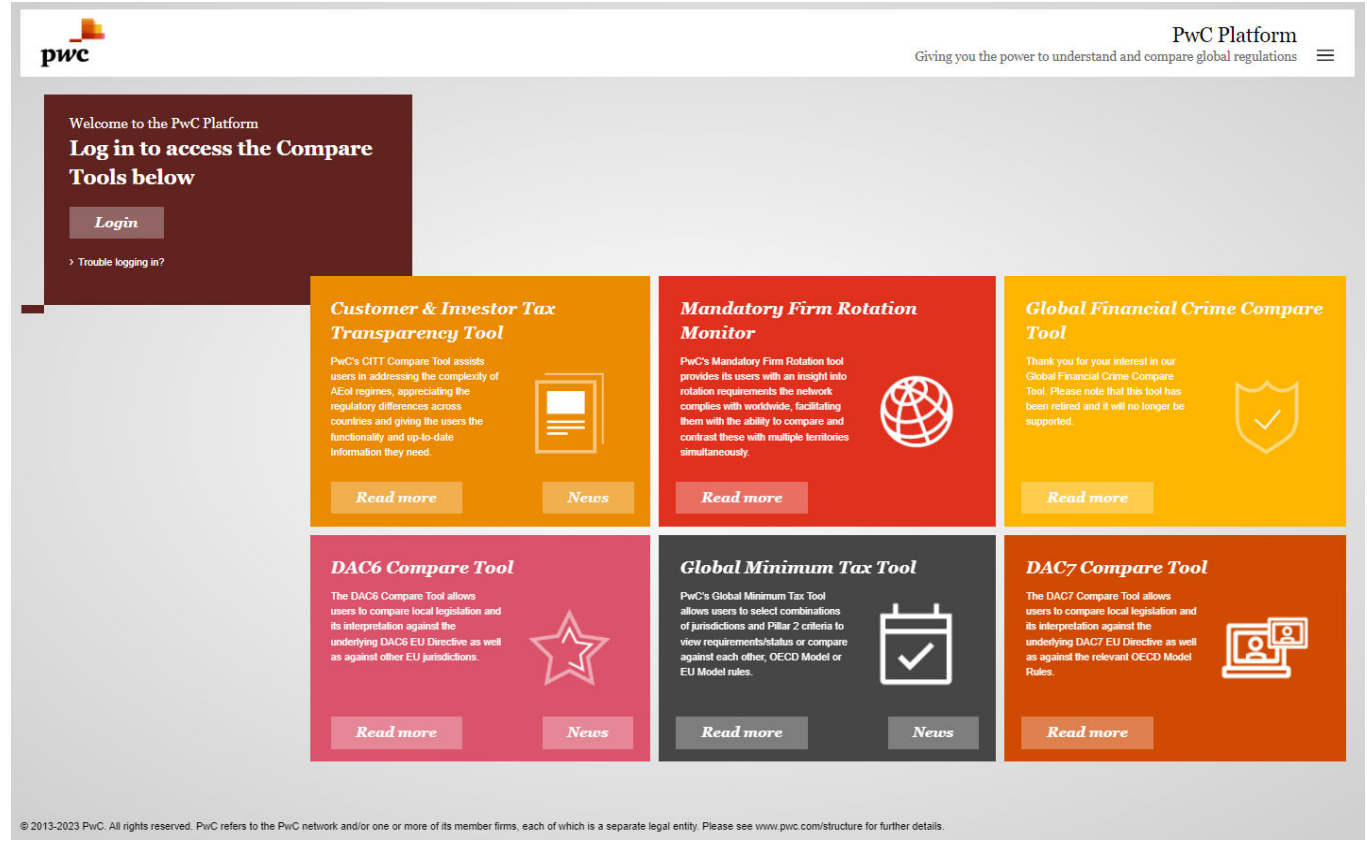

**PwC's Customer & Investor Tax Transparency Compare Tool makes it even easier to get the answers you need, on virtually any smart device.**

In an area where the only constant is change, our Tool strives to address three areas which clients find most challenging to manage within their global operations.

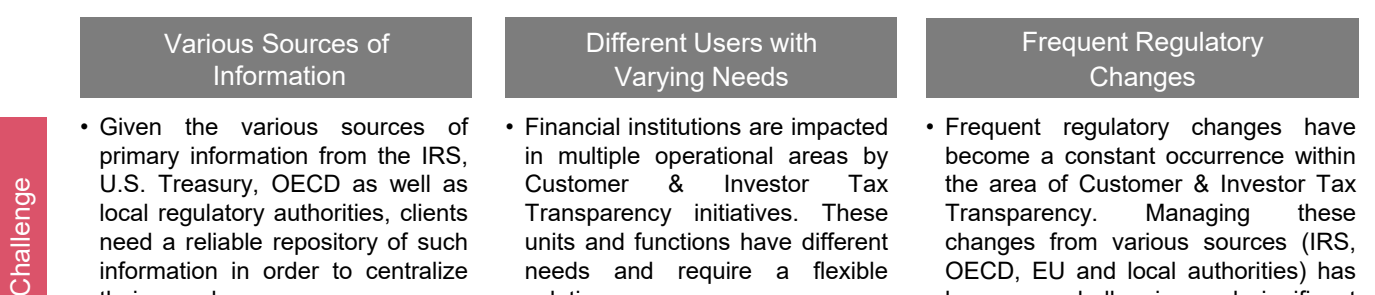

solution.

• The Tool houses active links to relevant primary documentation, including the U.S. regulations, Annexes maintained by the OECD, EU Directives as well as local regulations and guidance.

their searches.

#### • The Tool provides users with standardized overviews and the option to create individualized searches which can be saved to the user's profile, giving users the freedom to tailor their searches based on the individual needs.

- OECD, EU and local authorities) has become a challenging and significant task.
- Based on at two-step alert process, users will be made aware of regulatory changes in an efficient manner and are notified when the Tool is updated to reflect these changes, allowing for new searches to be run and stakeholders to be notified of impacts to their institutions.

Response

 $\overline{2}$ 

### What is the value that PwC's Customer & Investor Tax Transparency Compare Tool is offering to its users?

The core value of the Tool is that it contains more  $\frac{1}{1}$ than 200 criteria that are updated on an on-going basis and organized into various key topics. This makes relevant criteria easily accessible and comparable across almost 100 jurisdictions. As a first step, the user should select a **'Base Country'**, meaning the country against which differences should be compared within the Tool. By doing so, all reports will be presented in comparison to the selected 'Base Country' with differences clearly highlighted. Also, the user has the option to choose only a 'Base Country' and run country specific reports, without comparison, in a single country view. This 'Base Country' can be changed at any time.

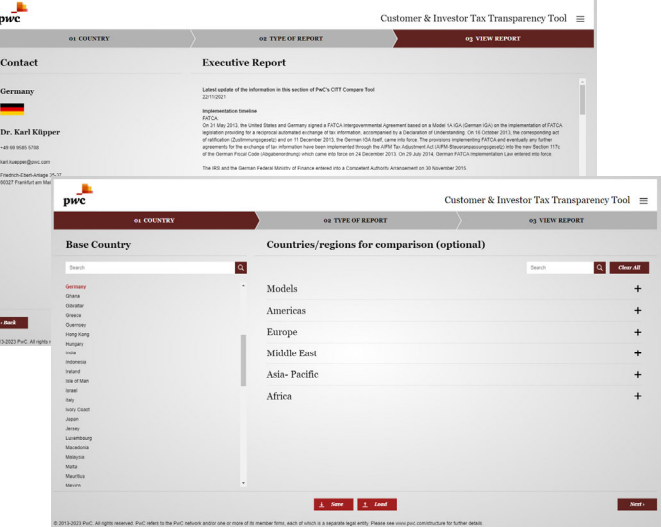

Our Tool offers four different pre-determined reports: **(1)** Executive Report; **(2)** Status Overview; **(3)** Reporting Overview; and, **(4)** Reportable Jurisdiction Matrix.

In addition to these four pre-determined reports, the Tool also offers one more report to its users: Create Your Own Report, where the user is free to not only select a baseline country and countries for comparison, but also any, or all, of the **more than 200 criteria** covering FATCA and CRS within **PwC's Customer & Investor Tax Transparency Compare Tool**. Each user has the option to save these searches within his or her profile and re-run the reports when regulatory updates occur. Importantly, when the user re-runs the search it will include the most recent regulatory information.

PwC will provide **regulatory alerts to the users in a two-step process**. First, the user will be notified of any regulatory changes in any jurisdiction, i.e. the passage of local legislation, via the **News Blog** (which feeds into the 'News' section of the Tool) and via a weekly e-mail delivered each Friday. Secondly, once the Tool is updated to reflect the changes, the user will be notified of the change to the content.

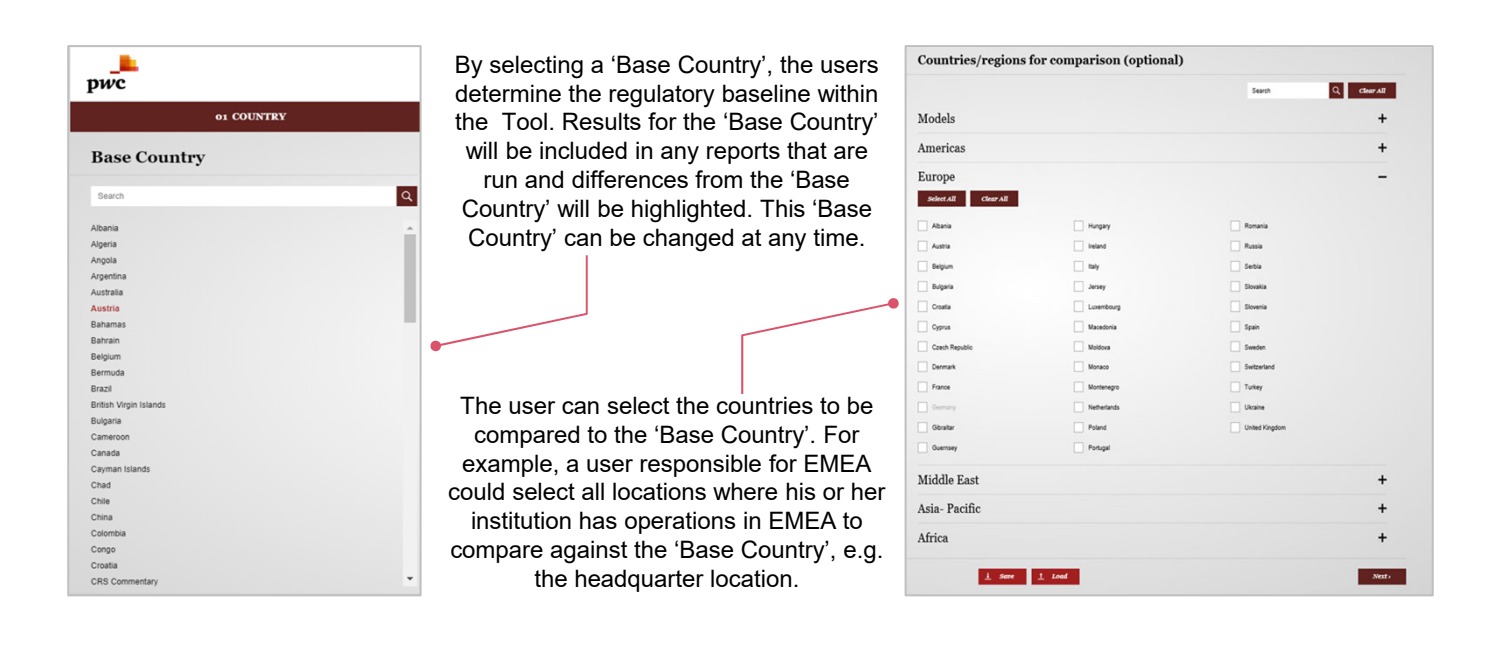

# The Executive Report provides an overview of the current regulatory status in each selected jurisdiction

The **Executive Report** provides users with an overview of the regulatory and operational environment in each jurisdiction based on uniform criteria: **(1)** Implementation timeline; **(2)** Governance & scope; **(3)** Due diligence; **(4)** Reporting; **(5)** Withholding; and, **(6)** Penalties.

This type of report could act to support internal status updates within projects and to operations, as well as to support onboarding of project team members or communication to steering committees.

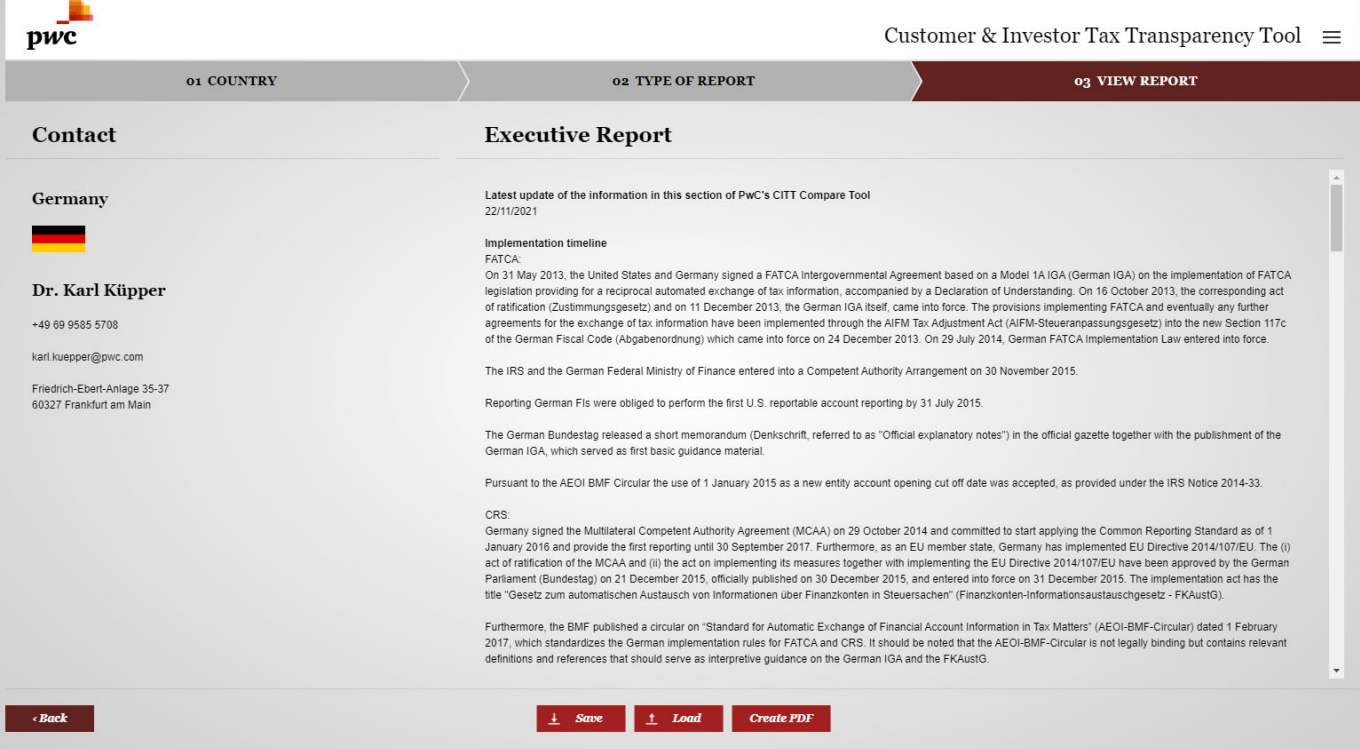

@ 2013-2023 PwC. All rights reserved. PwC refers to the PwC network and/or one or more of its member firms, each of which is a separate legal entity. Please see www.pwc.com/structure for furth

The **Executive Report** will be generated in a popup which can be printed to Adobe PDF© as a booklet, including general information on customer & investor tax transparency, as well as countryspecific details. In addition, the PwC local contact person will also be provided for each jurisdiction.

As with all reports, the **Executive Report** will also be date stamped, to ensure that readers of the PDF reports will know when they were generated and whether an updated version should be sought.

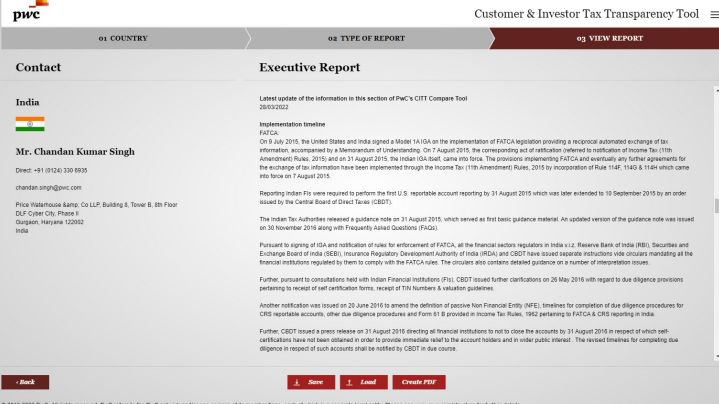

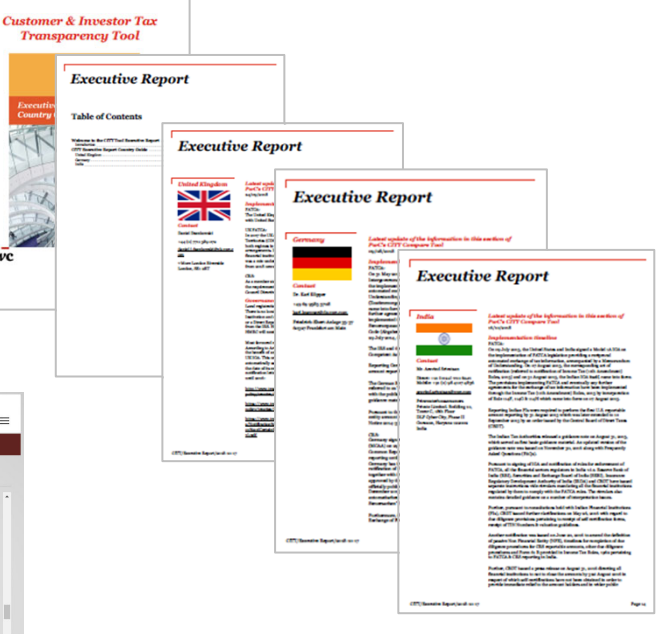

# The Status Overview provides a graphic summary of the user's regulatory environment

The **Status Overview** provides a graphic summary of each country's customer and investor tax transparency status as well as details on the status of implementation of FATCA and CRS (with historical data for UK FATCA) in the selected jurisdictions, including a link to the IGA, IGA Model type, IGA signature date, status of local legislation and guidance, and list of countries with which the jurisdiction has CRS agreements in place.

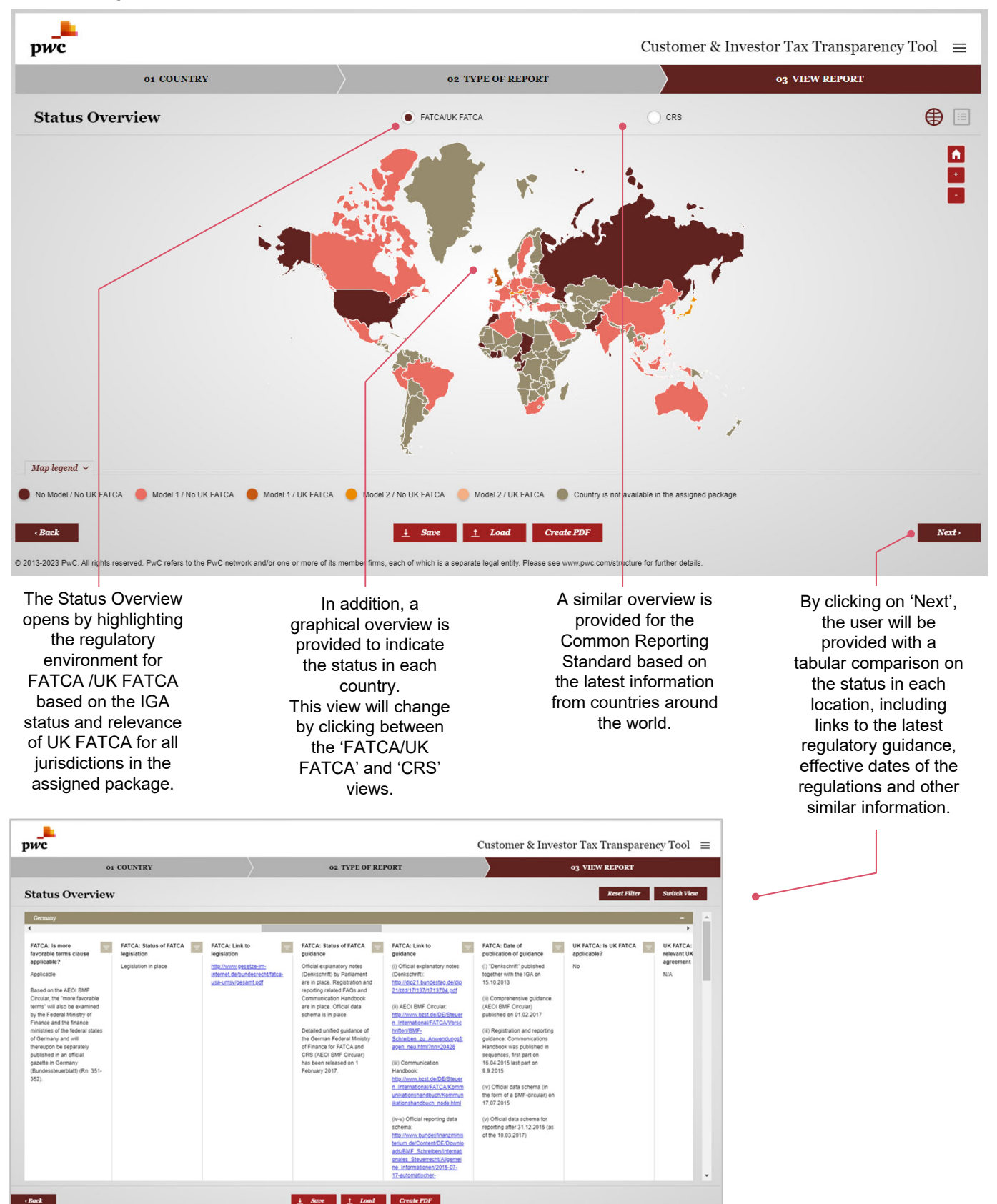

# The Reporting Overview provides a view on the reporting timeline and requirements in each country

The **Reporting Overview** provides timelines on FATCA and CRS reporting with details on the data to be reported, data transmission channels and format, recipient and other relevant requirements.

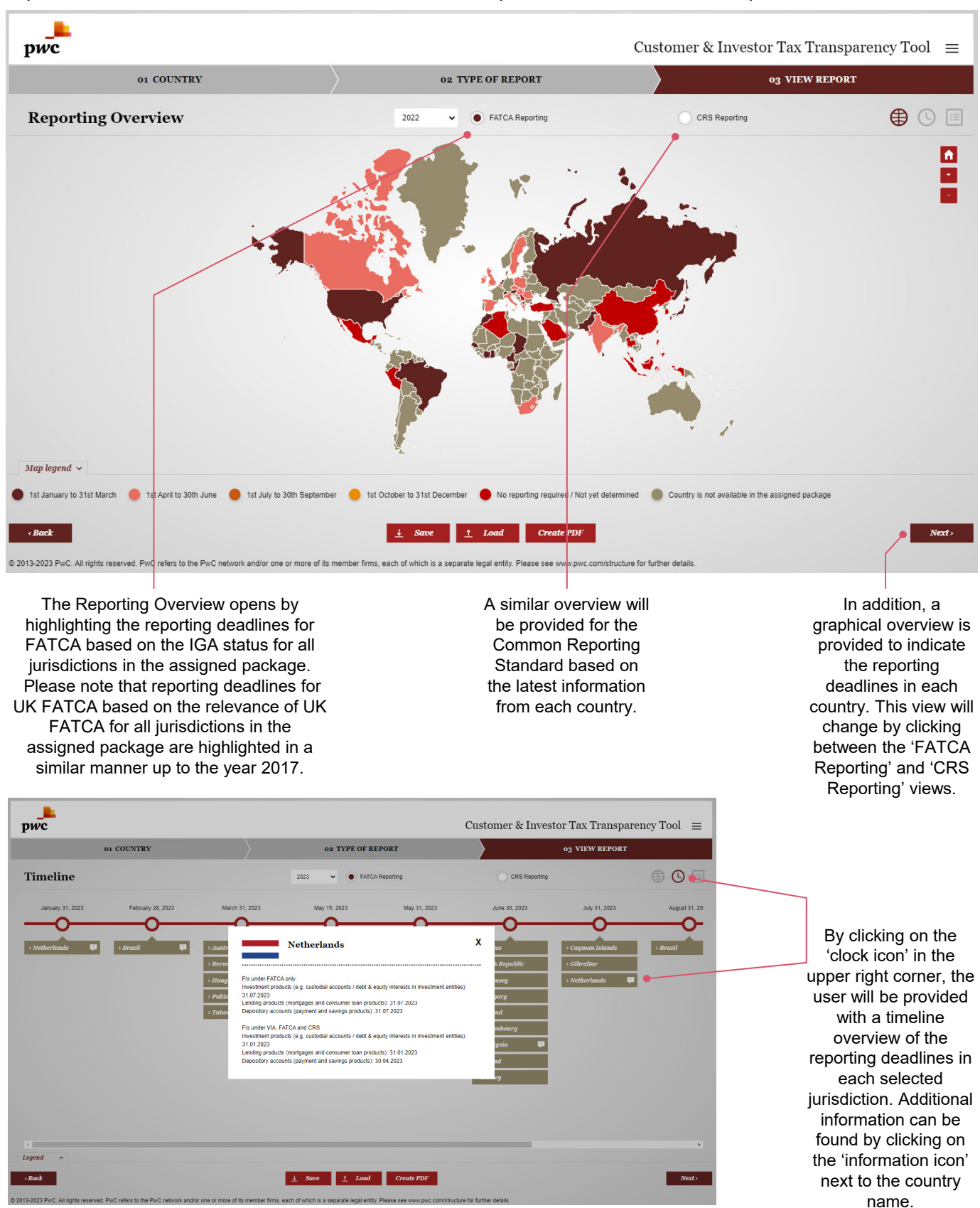

# The Reportable Jurisdiction Matrix generates a threedigit ISO code list of the reportable jurisdictions

The **Reportable Jurisdiction Matrix** is a unique report capable of generating a machine-readable threedigit ISO code list of the jurisdictions the resident account holders of which need to be reported in the selected countries. Besides indicating the first year of application on a country-by-country basis, it also includes addition comments, if the "show comments" option is selected.

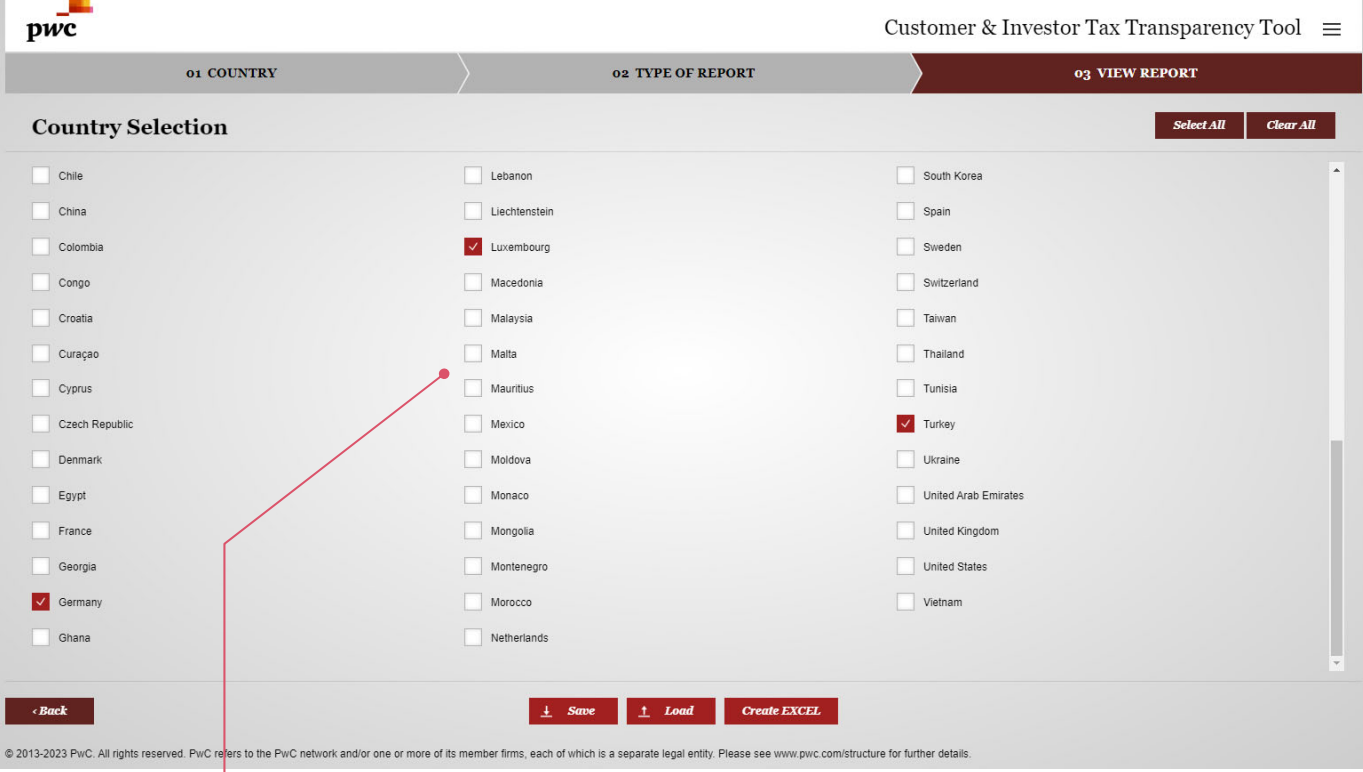

The user may select the jurisdictions where they have a reporting obligation. By clicking on 'Select All' and 'Clear All', users can easily select or clear all countries. The 3-digit ISO code list will be generated in the form of a Microsoft Excel© file by clicking on 'Create EXCEL'.

 $\Delta$ 

 $\overline{B}$ 

In the Excel© file created, the first column shows the ISO code of the jurisdiction where the reporting requirement exists, whereas the second column lists the jurisdictions which are reportable in the country shown in the first column. In the third and fourth columns the user will find the first year of reporting as well as the date the row was updated.

**COUNTRY1 COUNTRY 2 FIRST YEAR OF REPORTING LAST UPDATE DATE**  $\mathbf{1}$ 3 DEU **ALA** 01.01.2017 16.08.2017  $4$  DFU **AND** 01.01.2018 19.04.2018 5 DEU ARE 01.01.2018 19.04.2018  $6$  DEU 16.08.2017  $\triangle RG$ 01.01.2017 DEU  $\overline{7}$ **EDITE:**<br>16.08.2017 General comments regarding Germany:<br>- Madeira and the Azores are viewed as being covered<br>by Portugal and therefore, Madeira and the Azores are 01.01.2017 8 DFU 9 DEU n<br>not listed separately.<br>- the Canary Islands are viewed as being covered by Spain and therefore, the Canary Islands are not listed separately Regarding the following tax residents reporting is not irong the ronowing tax residents reporting is not<br>irred, but the relevant data has to be collected by the Fist tne FIs:<br>Anguilla; Aruba; Bahamas; Bahrain; Barbados; Belize; Anguina; Aruba; Bahamas; Bahrain; Barbados; Beirze;<br>Bermuda; British Virgin Islands; Cook<br>Islands; Costa Rica; Curaçao; Grenada; Lebanon;<br>Montserrat; Nauru; Panama; Saint Lucia; Saint Vincent Montserrat; Nauru; Panama; Saint Lucia; Saint Vinceni<br>and the Grenadines; Samoa; St. Kitts and Navis; St.<br>Lucia; Turks and Caicos Islands.<br>These countries are not listed here (as no reporting is equired) 01.01.2018<br>01.01.2018<br>01.01.2017 19.04.201<br>19.04.201<br>16.08.201 DEU<br>DEU ARE<br>ARG

 $\epsilon$ 

D

If 'Show comments' is selected on the 'Country Selection' tab , then the fifth column shows additional comments, where applicable.

## Create Your Own Report enables users to tailor their search based on all available criteria

The **Create Your Own Report** feature allows the user to select from all available criteria (more than 200) to create a tailored report intended to fit the user's specific needs.

These criteria are categorized for easy navigation based on the report types and also includes a search box for keyword searches.

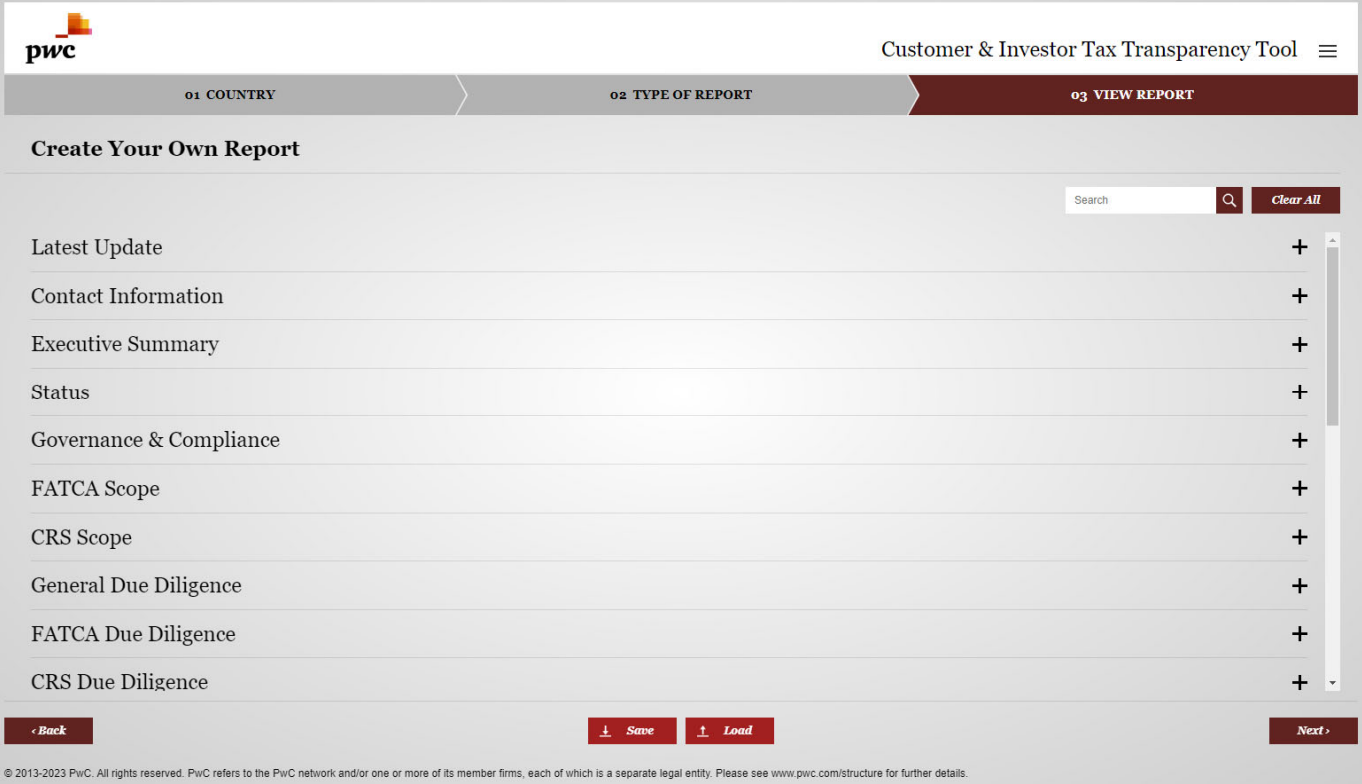

By clicking on the toggles, the user will see all criteria within that specific category and may begin selecting some by ticking the checkboxes, or all of the criteria, by clicking "Select All" to tailor the report.

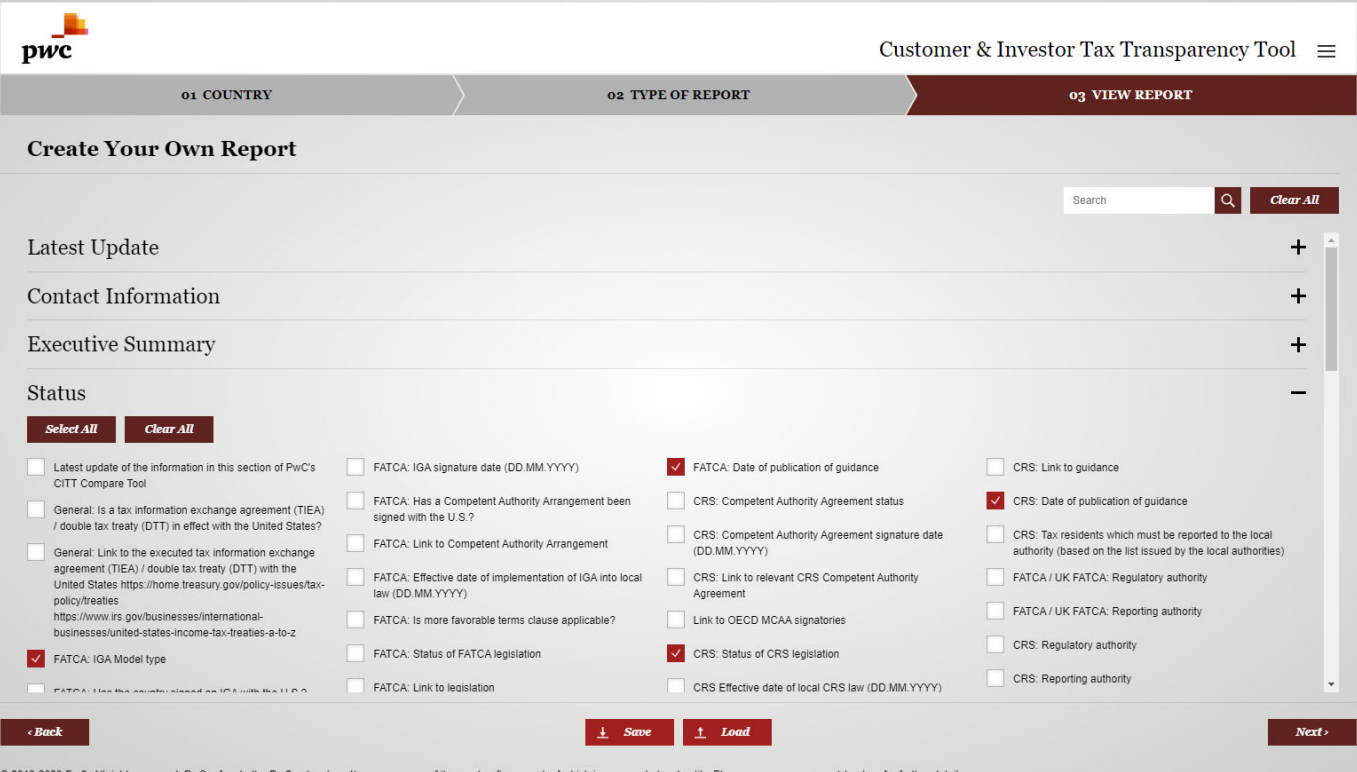

8

#### The Customer & Investor Tax Transparency News Blog provides weekly updates on FATCA and CRS developments around the globe

The **Customer & Investor Tax Transparency News Blog** ("News Blog") is your source for the latest updates on FATCA and CRS worldwide. PwC provides **regulatory alerts to the users** via e-mail and the built-in **News Blog, both of which are only available to subscribed users.**

By clicking on the triple-stripe icon in the top right corner a sidebar menu opens up.

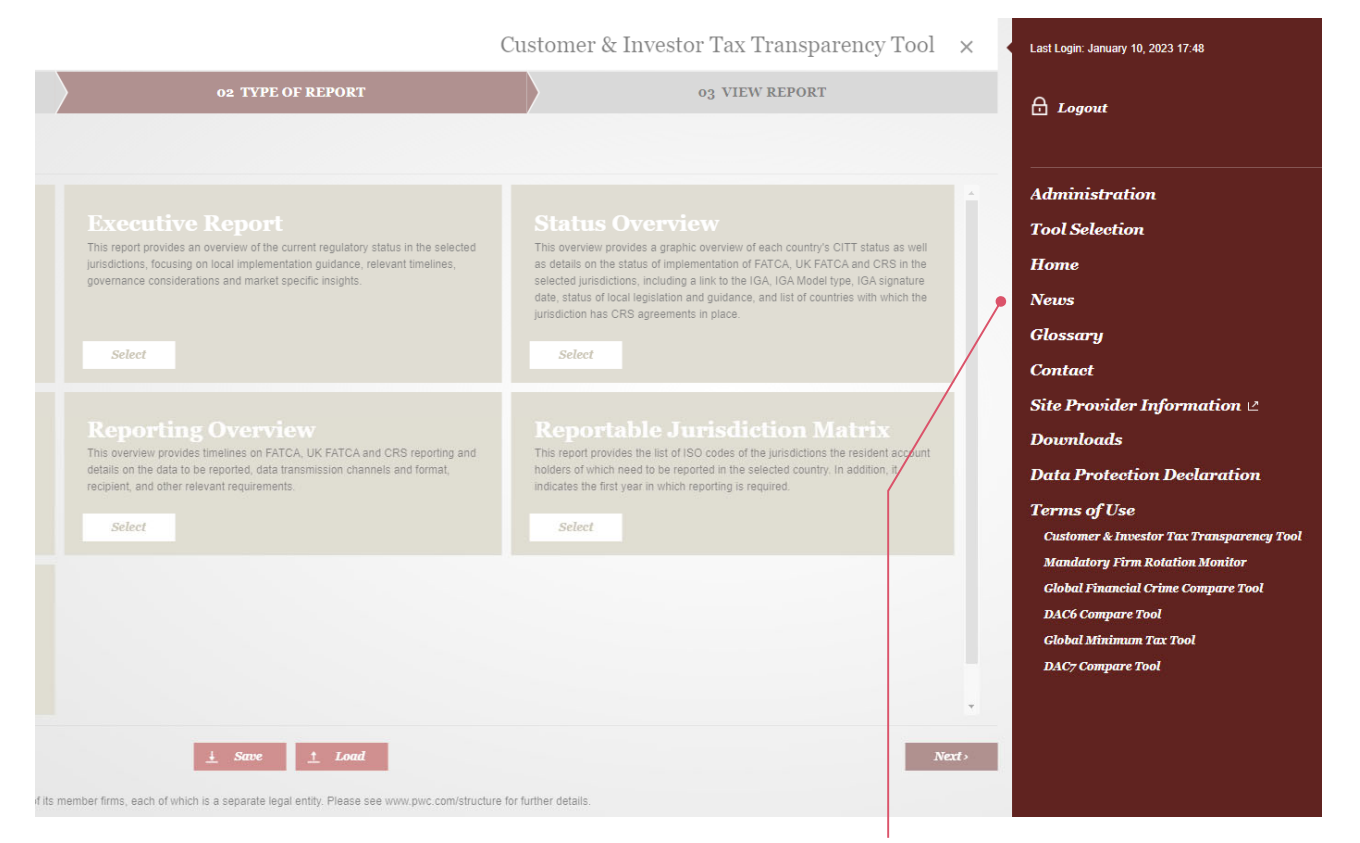

Clicking on the title of any specific news entry will direct the user to the detailed piece of news.

In the sidebar menu a dedicated **'News'** section can be found allowing users to get acquainted with FATCA and CRS updates taking place in all jurisdictions (not just those within the user's subscription).

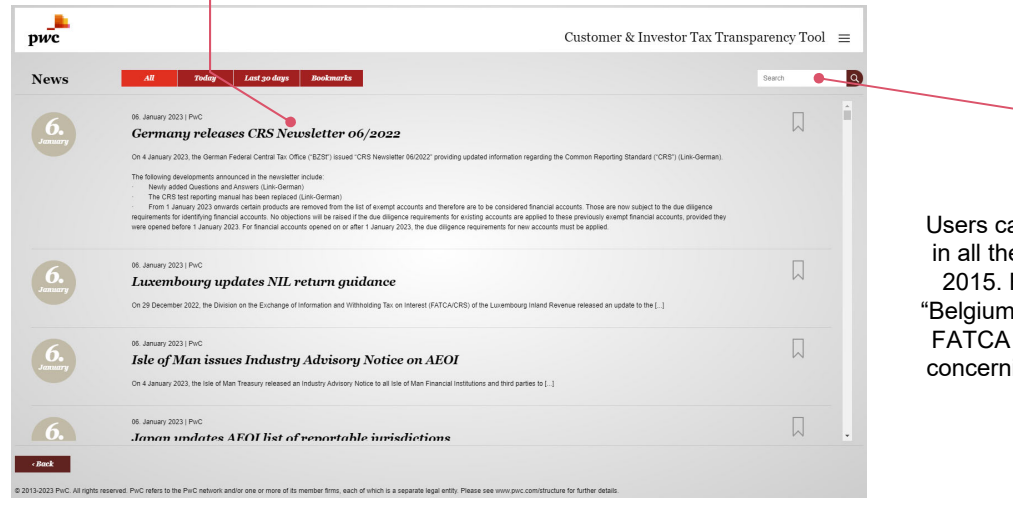

Users can search for any words in all the news published since 2015. For example, typing in "Belgium" will result in a list of all FATCA and CRS related news concerning Belgium in the past.

Get signed up for a free one-week trial of PwC's Customer & Investor Tax Transparency Compare Tool or schedule a live, tailored demonstration with our team.

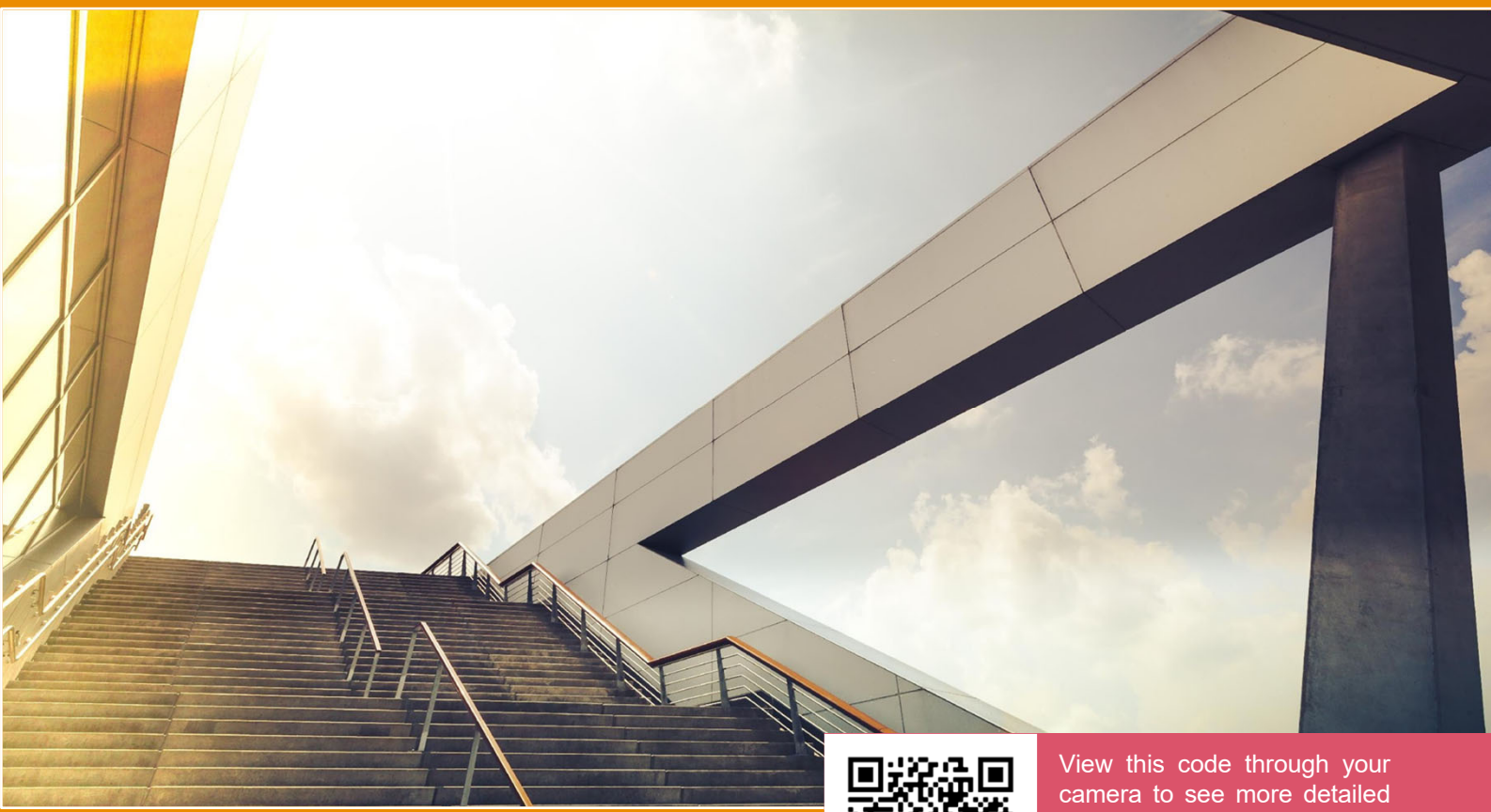

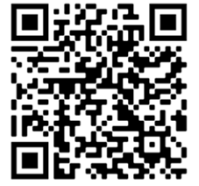

information on what PwC's Customer & Investor Tax Transparency Compare Tool offers.

Please contact PwC to learn more about how PwC's Customer & Investor Tax Transparency Compare Tool can help you navigate through your compliance questions.

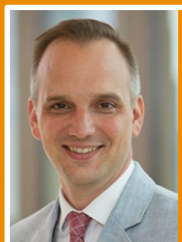

**Mark D. Orlic Partner, Germany +49 69 9585 5038** *mark.dinko.orlic@pwc.com*

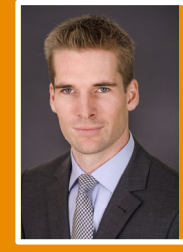

**Marton Kovarik Senior Manager +36 30 694 5864** *marton.x.kovarik@pwc.com*

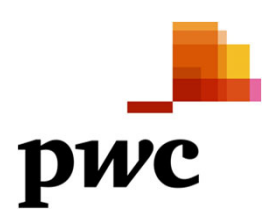

© 2023 PricewaterhouseCoopers GmbH Wirtschaftsprüfungsgesellschaft. All rights reserved. In this document, "PwC" refers to PricewaterhouseCoopers GmbH Wirtschaftsprüfungsgesellschaft, which is a member firm of PricewaterhouseCoopers International Limited (PwCIL). Each member firm of PwCIL is a separate and independent legal entity.